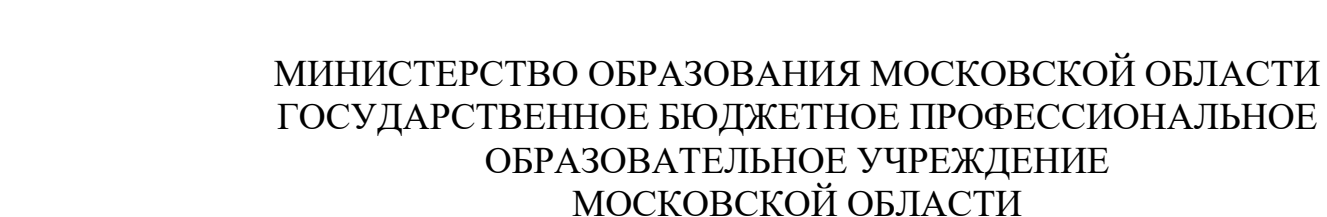

«ЛУХОВИЦКИЙ АВИАЦИОННЫЙ ТЕХНИКУМ»

## **УТВЕРЖДЕНО**

приказом директора ГБПОУ МО «Луховицкий авиационный техникум» от « $\rightarrow$  2021 г. №  $/YP$ Директор ГБПОУ МО «Луховицкий авиационный техникум» \_\_\_\_\_\_\_\_\_\_\_А.К. Шолохов

# **РАБОЧАЯ ПРОГРАММА учебной дисциплины ОП 03 Компьютерная графика**

**специальность 15.02.15 Технология металлообрабатывающего производства**

## **РП.ОП.03.15.02.15/04**

Программа учебной дисциплины разработана на основе Федерального государственного образовательного стандарта по специальности среднего профессионального образования (далее – СПО) 15.02.15 Технология металлообрабатывающего производства, на основе примерной программы учебной дисциплины "Компьютерная графика", рекомендованной Федеральным государственным автономным учреждением "Федеральный институт развития образования"

Организация-разработчик: ГБПОУ МО «Луховицкий авиационный техникум»

Разработчик: Лабзов Юрий Александрович, преподаватель высшей категории ГБПОУ МО «Луховицкий авиационный техникум»

РАССМОТРЕНА СОГЛАСОВАНА СОГЛАСОВАНА СОГЛАСОВАНА СОГЛАСОВАНА СОГЛАСОВАНА СОГЛАСОВАНА СОГЛАСОВАНА СОГЛАСОВАНИЯ С цикловой комиссией специальности 15.00.00

Председатель комиссии \_\_\_\_\_\_\_\_\_И.С. Иванова \_\_\_\_\_\_\_\_\_\_\_О.В.Рыбакова Протокол №  $\qquad \qquad$  «  $\qquad \qquad$  »  $2021$  г.

ГБПОУ МО ЛАТ

#### **СОДЕРЖАНИЕ**

- **1. ОБЩАЯ ХАРАКТЕРИСТИКА РАБОЧЕЙ ПРОГРАММЫ УЧЕБНОЙ ДИСЦИПЛИНЫ**
- **2. СТРУКТУРА И СОДЕРЖАНИЕ УЧЕБНОЙ ДИСЦИПЛИНЫ**
- **3. УСЛОВИЯ РЕАЛИЗАЦИИ УЧЕБНОЙ ДИСЦИПЛИНЫ**
- **4. КОНТРОЛЬ И ОЦЕНКА РЕЗУЛЬТАТОВ ОСВОЕНИЯ УЧЕБНОЙ ДИСЦИПЛИНЫ**

### **1. ОБЩАЯ ХАРАКТЕРИСТИКА РАБОЧЕЙ ПРОГРАММЫ УЧЕБНОЙ ДИСЦИПЛИНЫ**

#### **1.1. Область применения рабочей программы**

Учебная дисциплина «Компьютерная графика» является обязательной частью общепрофессионального цикла примерной основной образовательной программы в соответствии с ФГОС по специальности 15.02.15 Технология металлообрабатывающего производства.

Учебная дисциплина «Компьютерная графика» наряду с учебными дисциплинами общепрофессионального цикла обеспечивает формирование общих и профессиональных компетенций для дальнейшего освоения профессиональных модулей. ОК 02. ОК 03. ОК 04. ОК 05. ОК 09. ОК 10. , ПК 1.2-ПК 1.7, ПК 1.10, ПК 2.2-ПК 2.7, ПК 2.10, ПК 3.4, ПК 3.5, ПК 4.4, ПК 4.5 ЛР 1 ЛР 2 ЛР 3 ЛР 4 ЛР 5 ЛР 6 ЛР 7 ЛР 8 ЛР 9 ЛР 11 ЛР 12

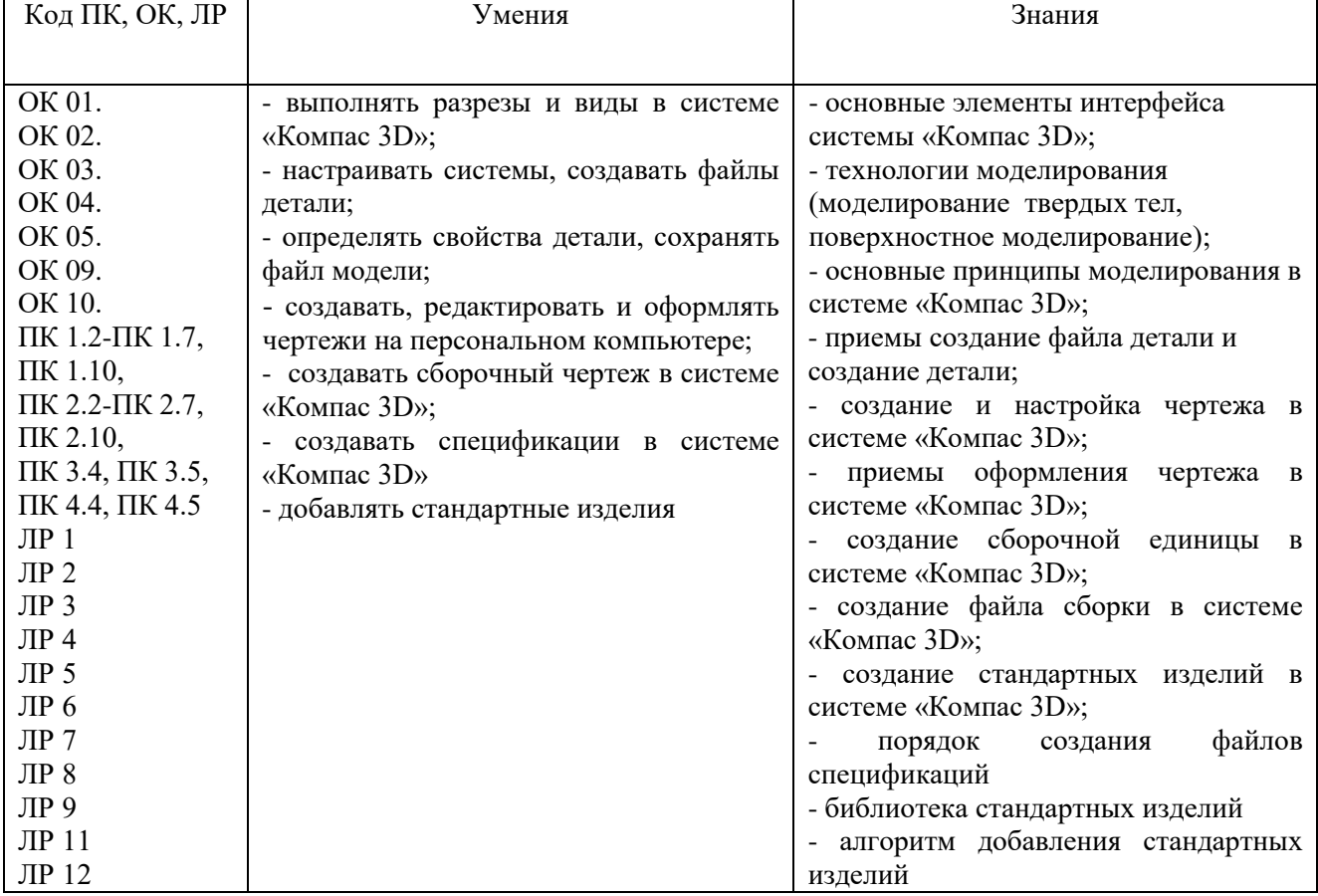

#### **1.3. Цель и планируемые результаты освоения дисциплины**

#### **2. СТРУКТУРА И СОДЕРЖАНИЕ УЧЕБНОЙ ДИСЦИПЛИНЫ 2.1. Объем учебной дисциплины и виды учебной работы**

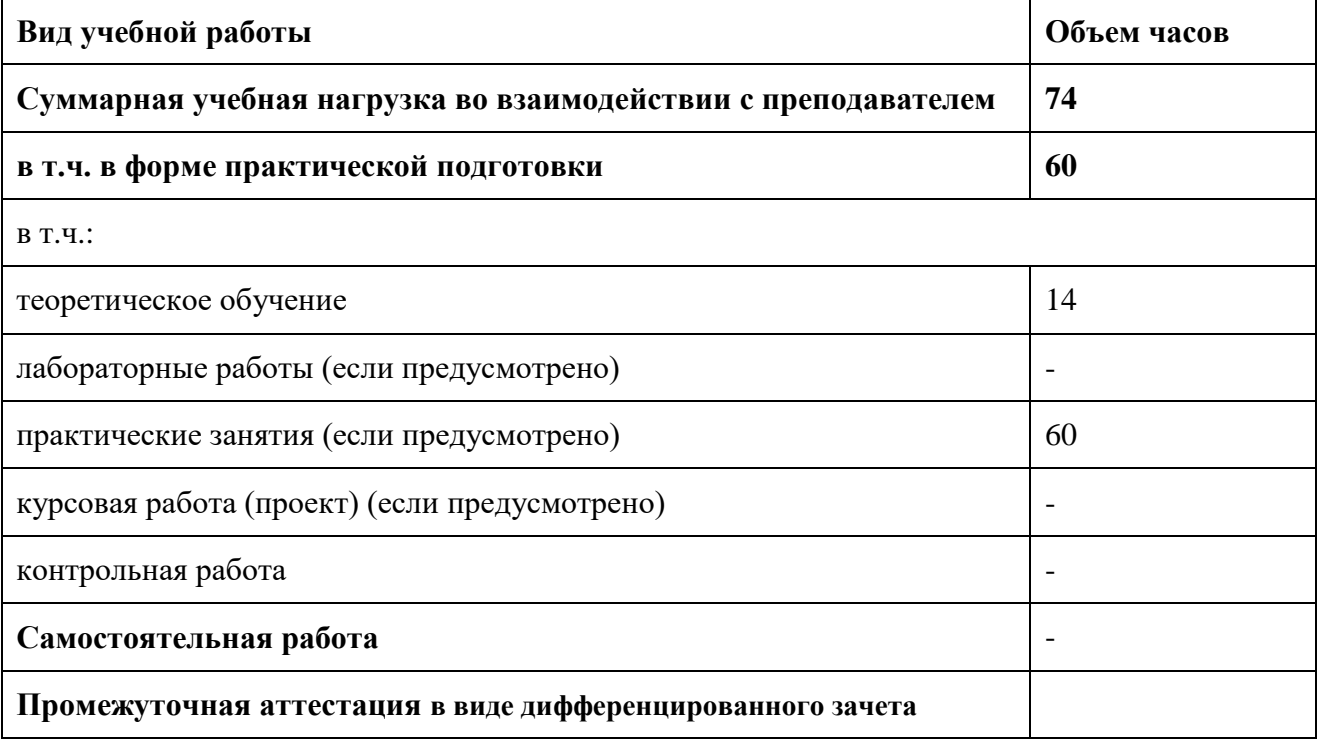

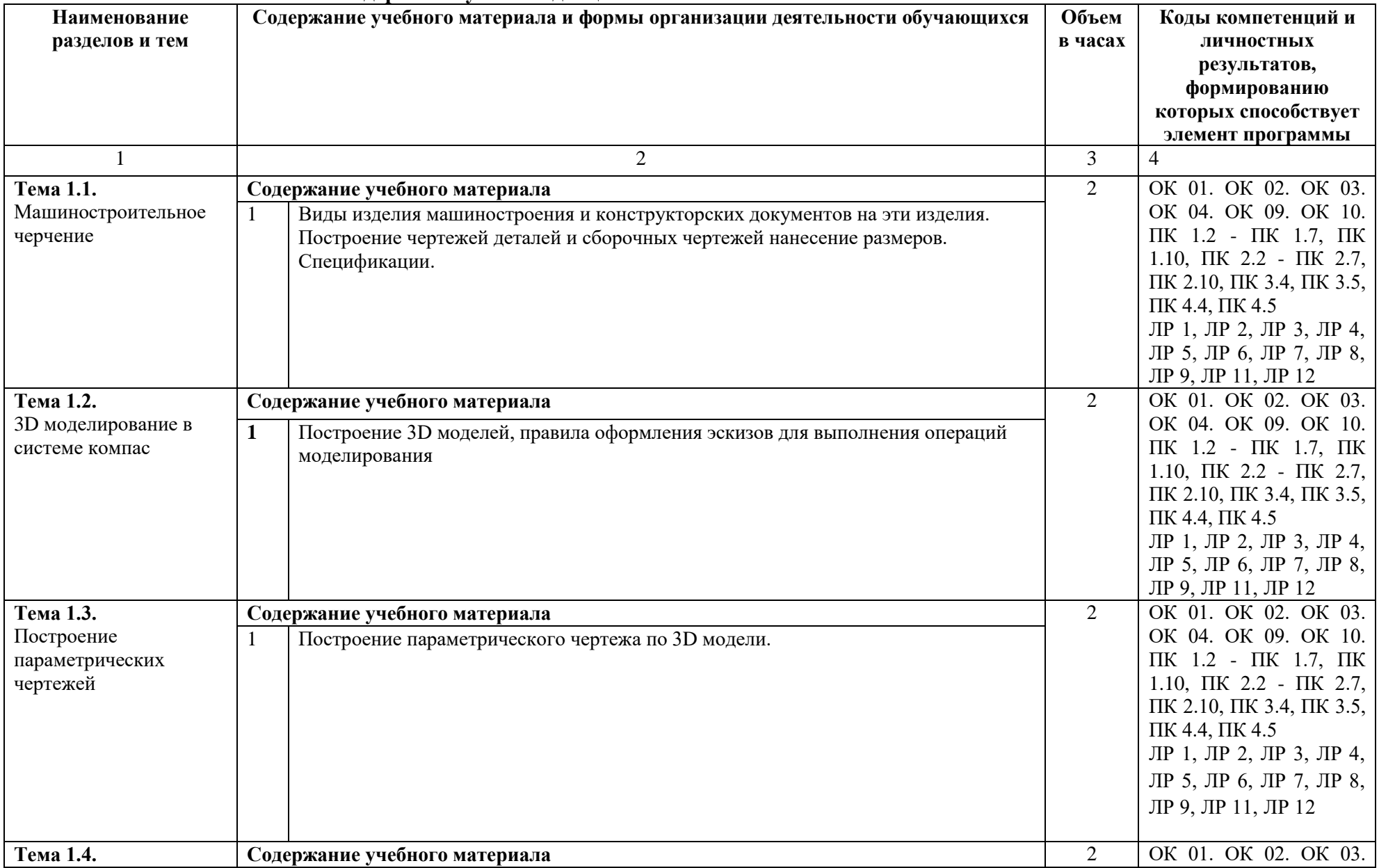

## **2.2. Тематический план и содержание учебной дисциплины**

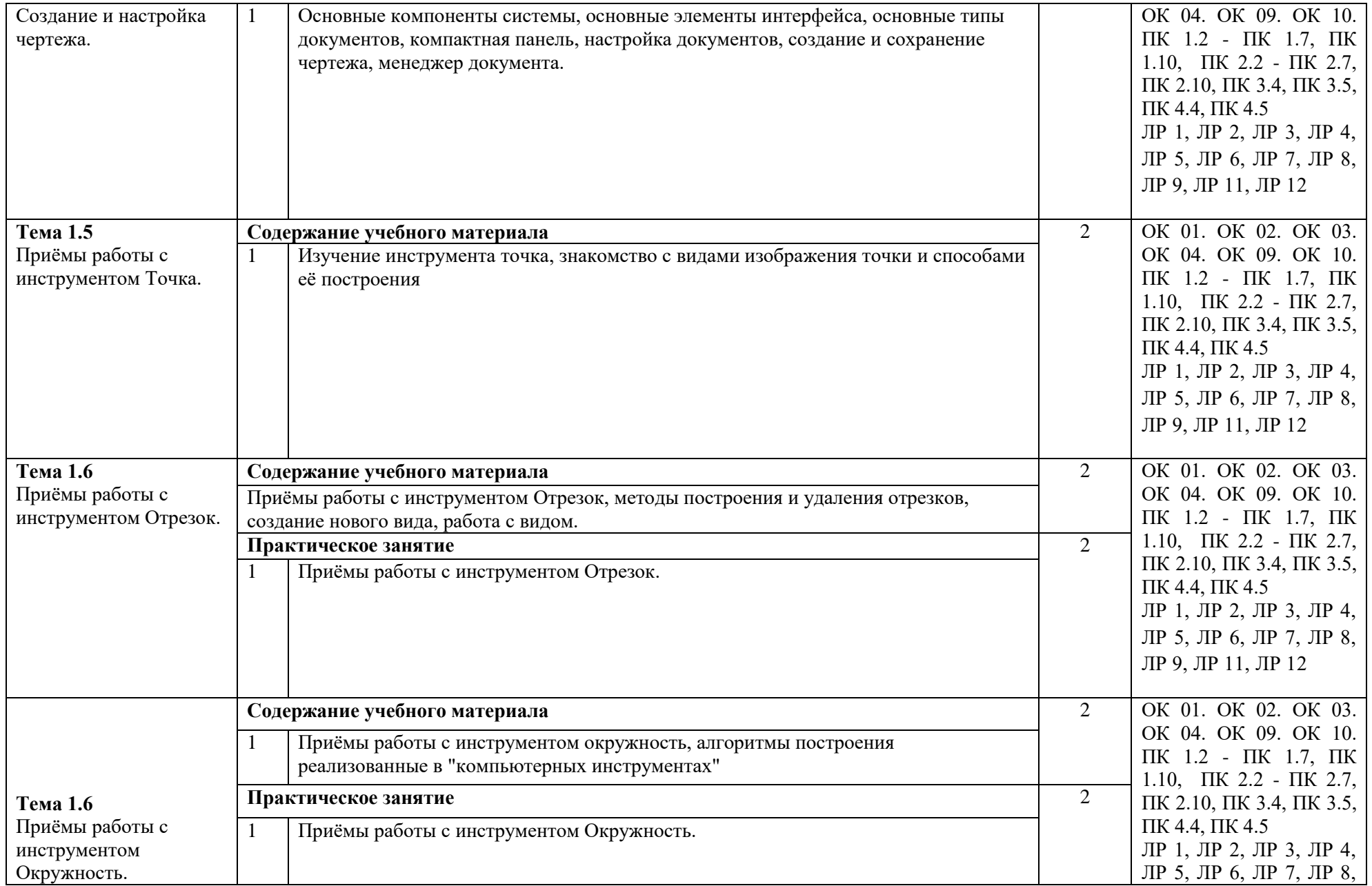

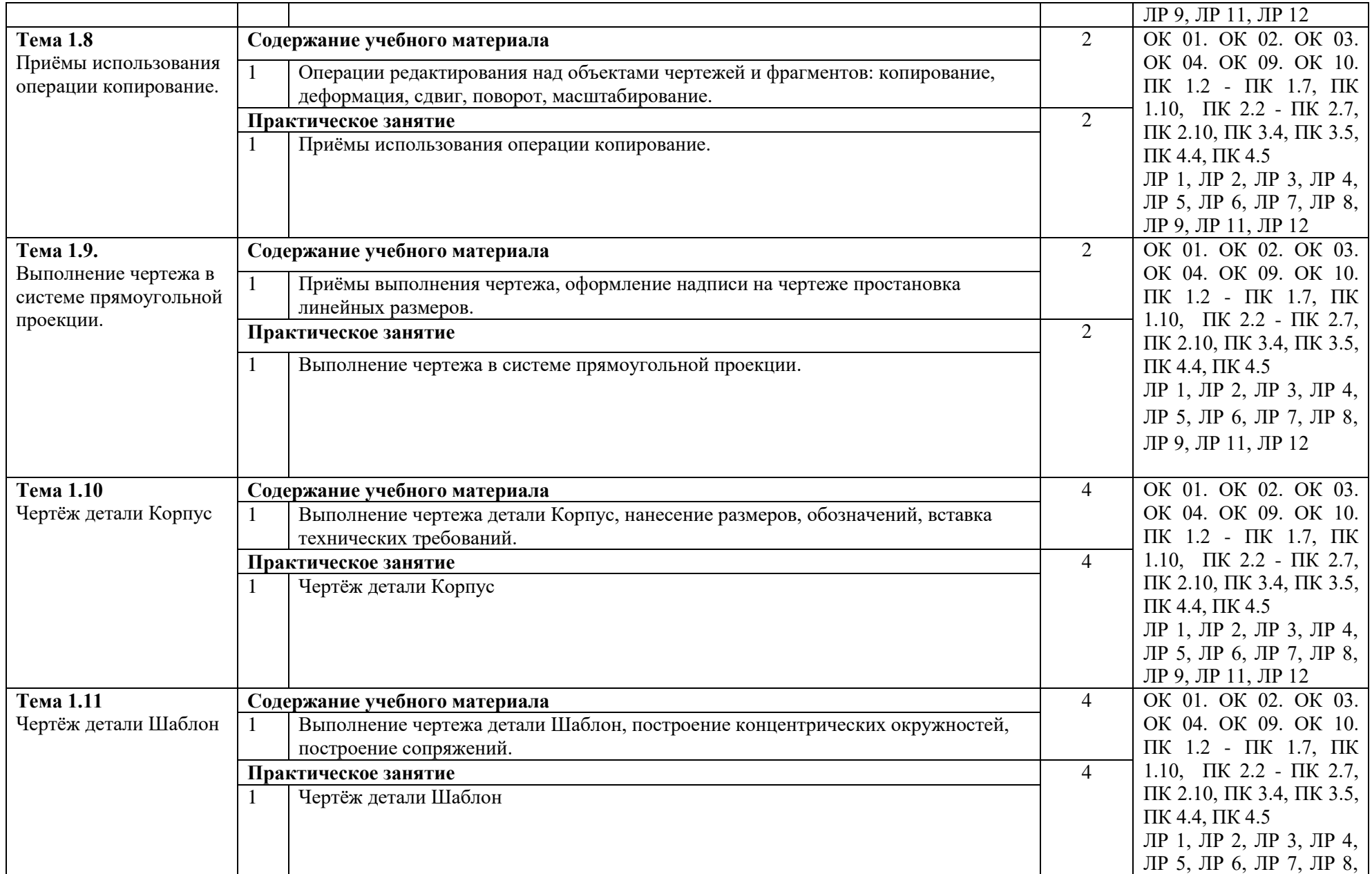

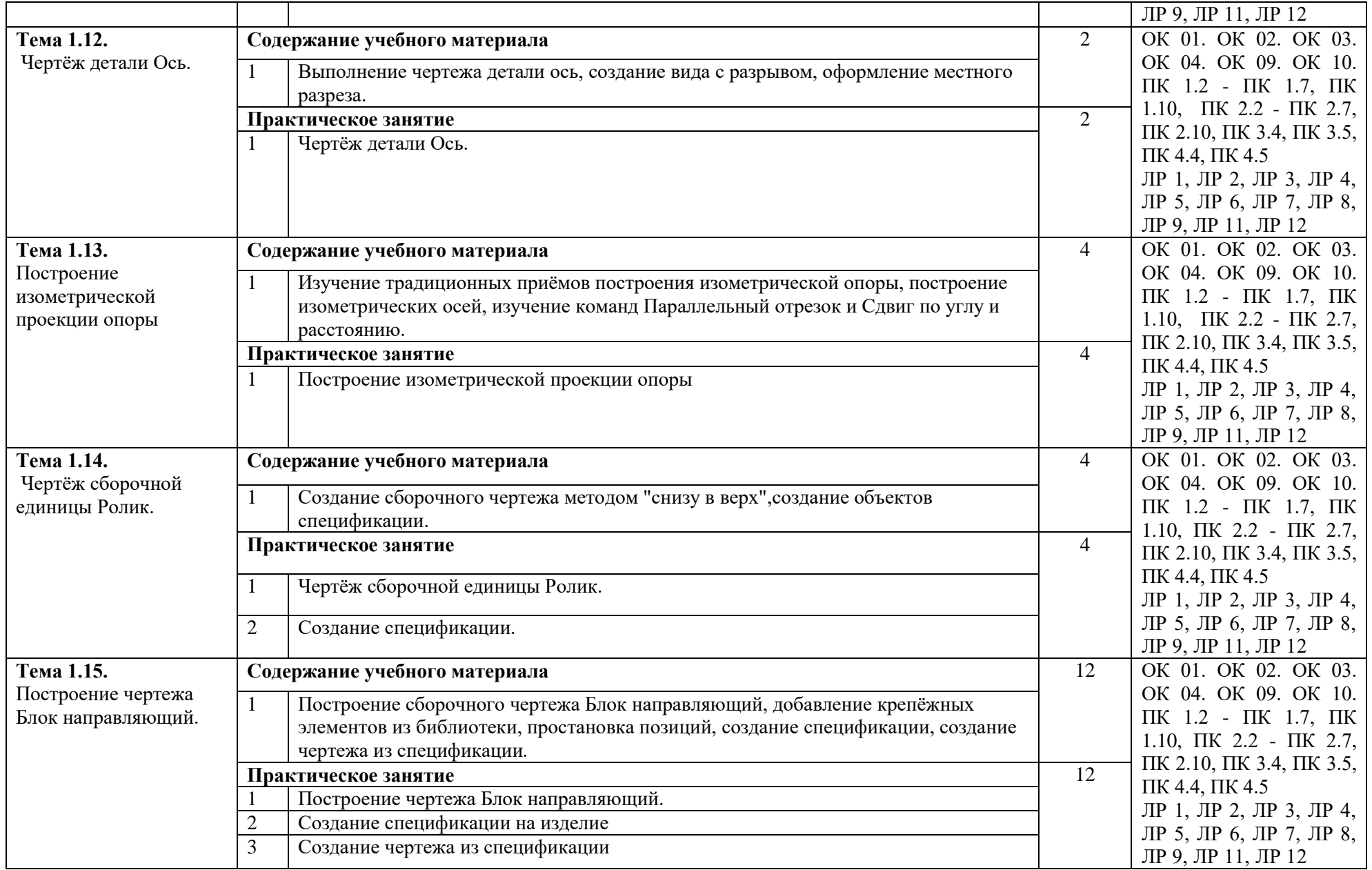

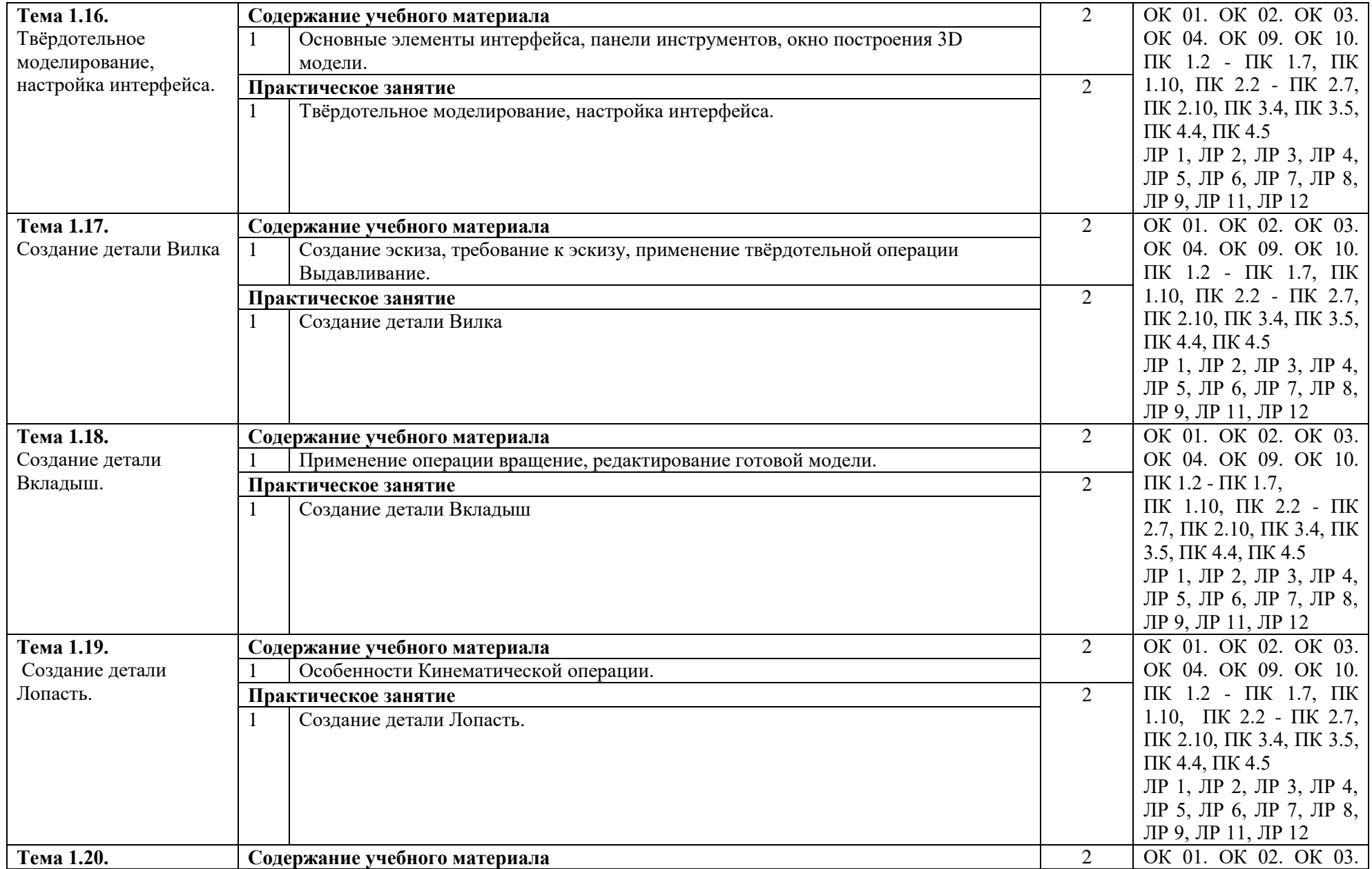

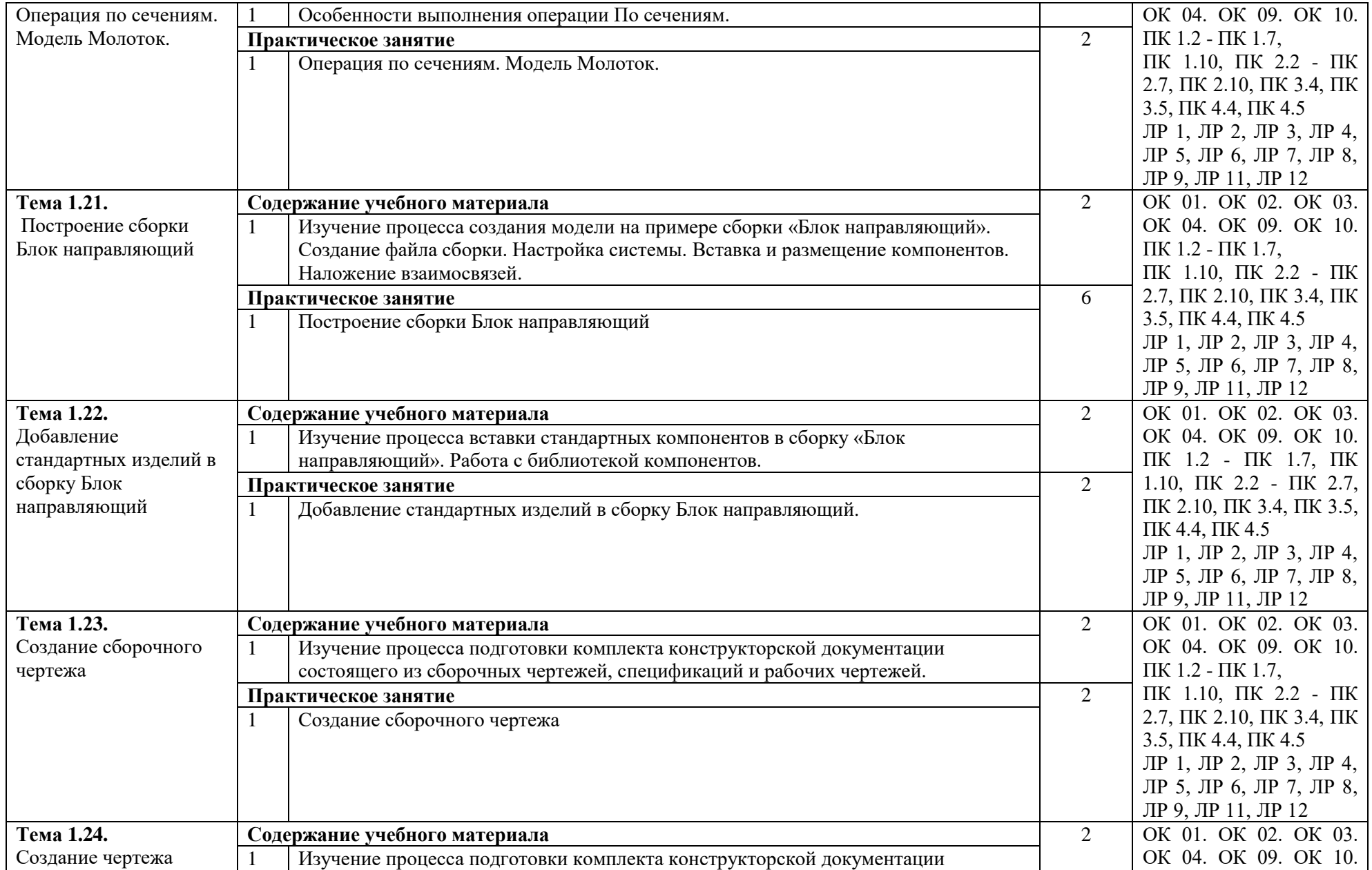

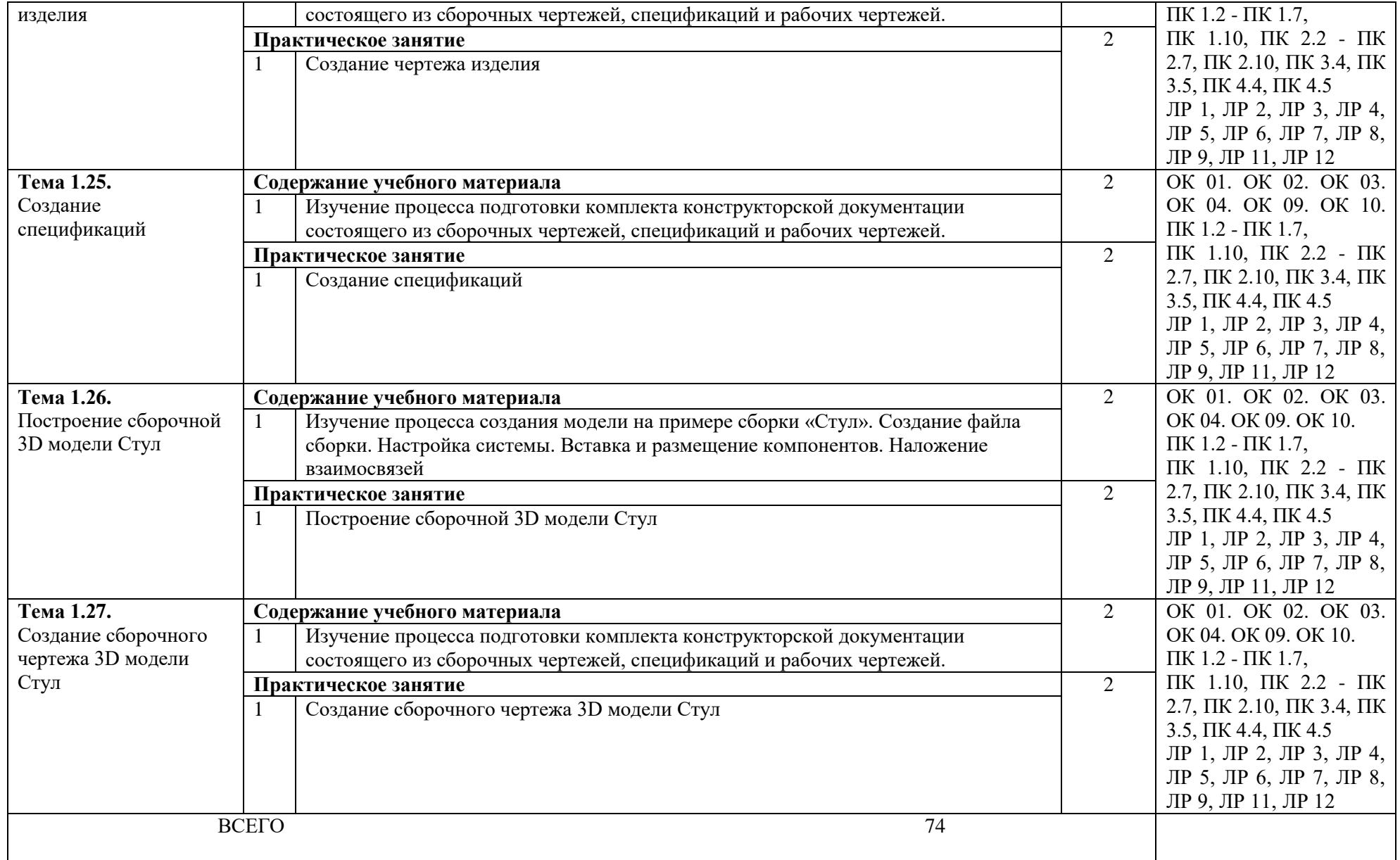

## **3. УСЛОВИЯ РЕАЛИЗАЦИИ ПРОГРАММЫ УЧЕБНОЙ ДИСЦИПЛИНЫ**

**3.1. Для реализации программы учебной дисциплины должны быть предусмотрены следующие специальные помещения:**

Кабинет «Компьютерная графика», оснащенный оборудованием и техническими средствами обучения: персональные компьютеры с лицензионно-программным обеспечением; периферийные устройства: принтеры, сканеры, внешние накопители на магнитных и оптических дисках; мультимедиа проектор.

Лаборатория «Компьютерная графика», оснащенная необходимым для реализации программы учебной дисциплины оборудованием, приведенным в п.6.1.2.1. примерной программы по специальности 15.02.15 Технология металлообрабатывающего производства.

#### **3.2. Информационное обеспечение реализации программы**

Для реализации программы библиотечный фонд образовательной организации должен иметь издания печатные и электронные образовательные и информационные ресурсы, рекомендуемых для использования в образовательном процессе:

#### **3.2.1. Печатные издания**

- 1. Компьютерная инженерная графика /В.Н. Аверин. М.:Издательский центр «Академия», 2016.
- 2. 2.Азбука КОМПАС График V17. М.: ЗАО АСКОН, 2017.
- 3. 3.Азбука КОМПАС 3D V17. М.: ЗАО АСКОН, 2017. **3.2.2. Электронные издания (электронные ресурсы)** [http://edu.ascon.ru](http://edu.ascon.ru/)

#### **4. КОНТРОЛЬ И ОЦЕНКА РЕЗУЛЬТАТОВ ОСВОЕНИЯ УЧЕБНОЙ ДИСЦИПЛИНЫ**

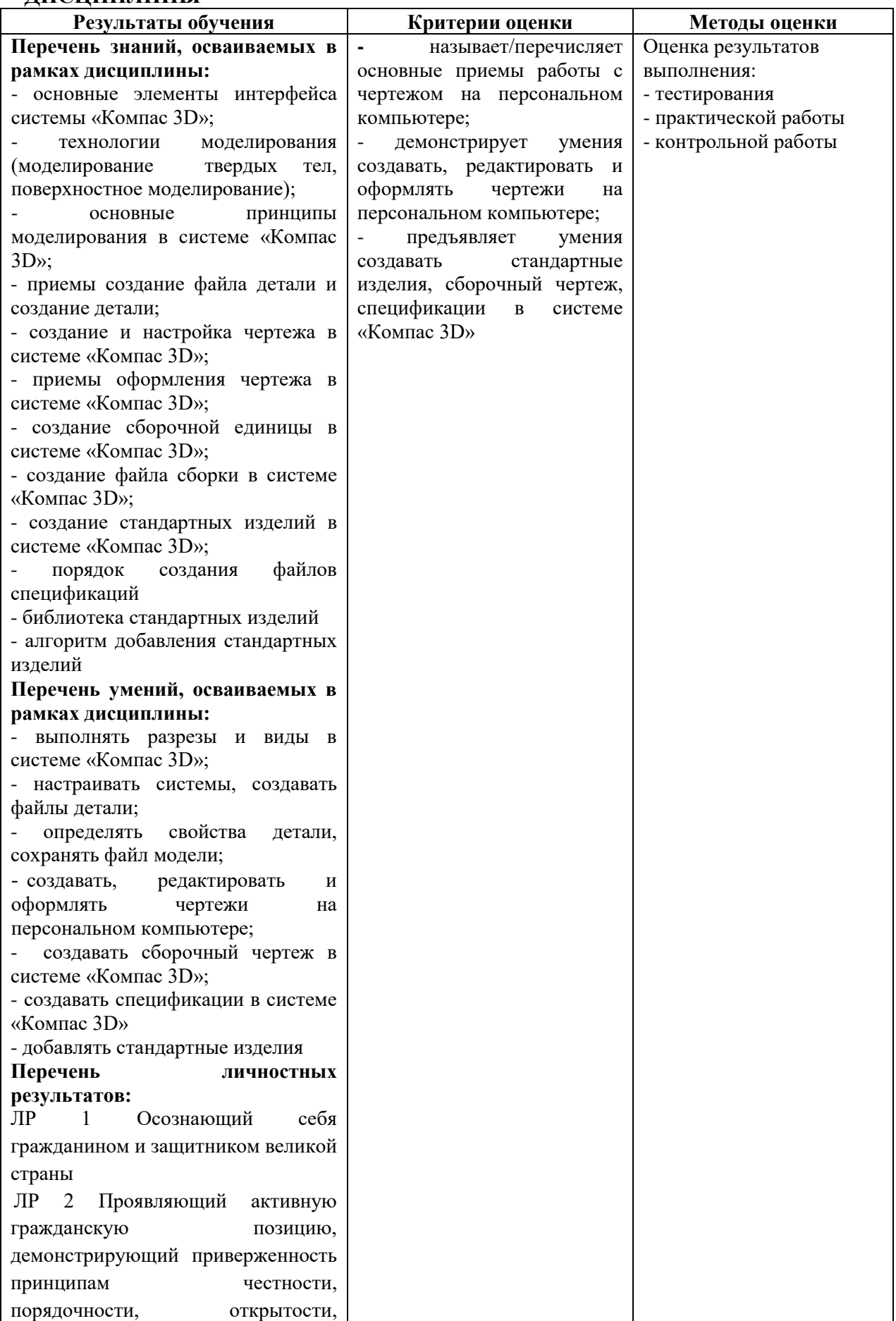

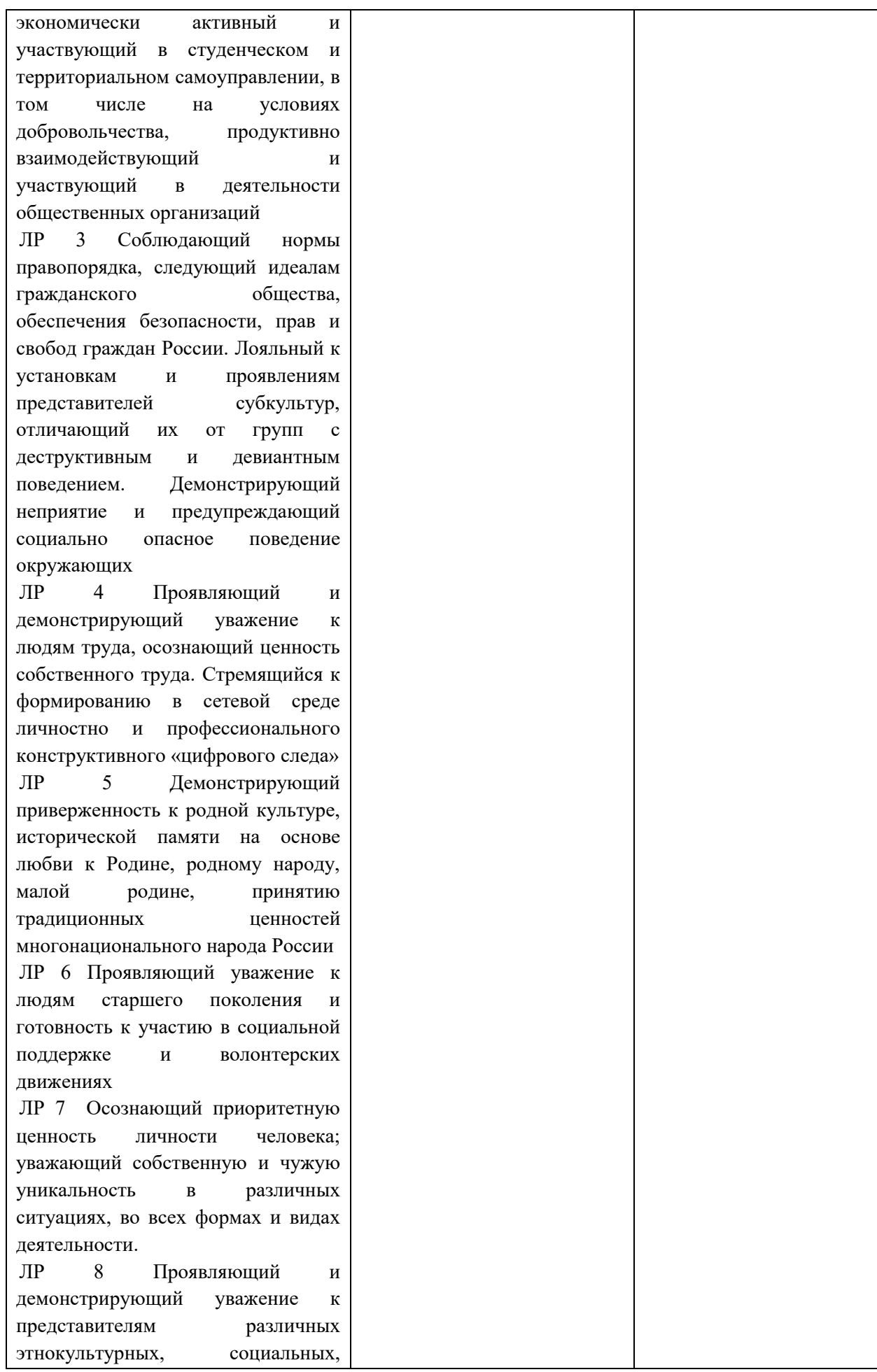

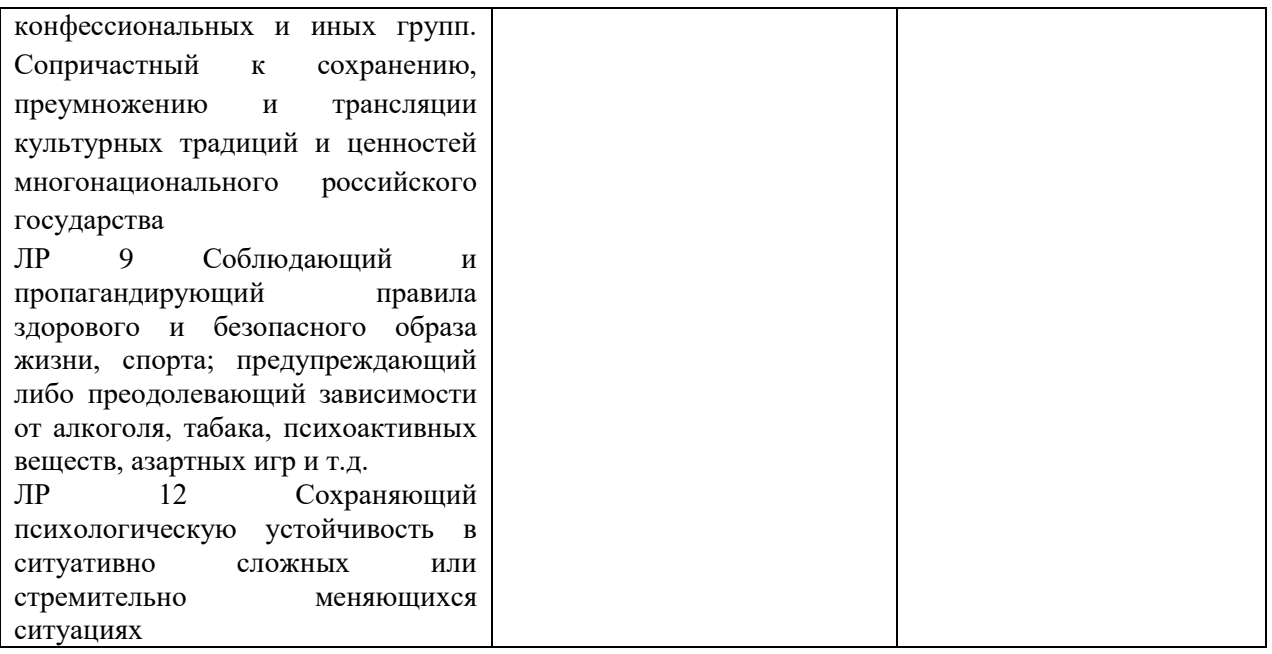